## Fichier:Microscope x60 en bois pour une observation avec un smartphone Tasseaux mont s.jpg

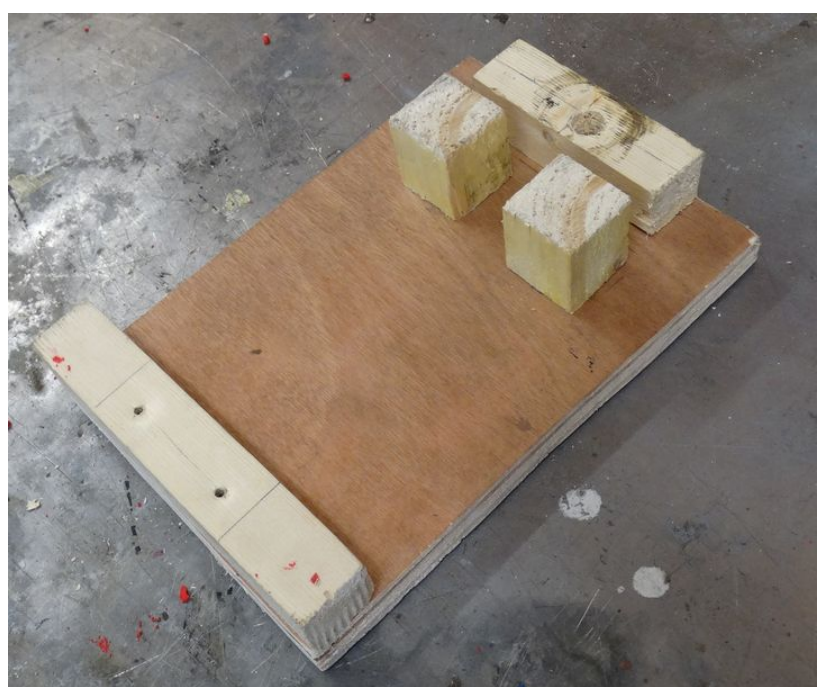

Taille de cet aperçu :720 × 600 [pixels](https://wikifab.org/images/thumb/8/80/Microscope_x60_en_bois_pour_une_observation_avec_un_smartphone_Tasseaux_mont_s.jpg/720px-Microscope_x60_en_bois_pour_une_observation_avec_un_smartphone_Tasseaux_mont_s.jpg).

Fichier [d'origine](https://wikifab.org/images/8/80/Microscope_x60_en_bois_pour_une_observation_avec_un_smartphone_Tasseaux_mont_s.jpg) (2 554 × 2 128 pixels, taille du fichier : 1,73 Mio, type MIME : image/jpeg)

Fichier téléversé avec MsUpload on [Spécial:AjouterDonnées/Tutoriel/Microscope\\_x60\\_en\\_bois\\_pour\\_une\\_observation\\_avec\\_un\\_smartphone](https://wikifab.org/wiki/Sp%25C3%25A9cial:AjouterDonn%25C3%25A9es/Tutoriel/Microscope_x60_en_bois_pour_une_observation_avec_un_smartphone)

## Historique du fichier

Cliquer sur une date et heure pour voir le fichier tel qu'il était à ce moment-là.

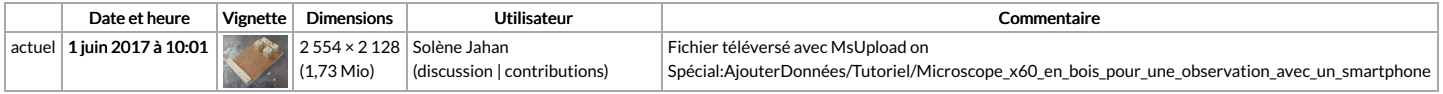

Vous ne pouvez pas remplacer ce fichier.

## Utilisation du fichier

La page suivante utilise ce fichier :

Microscope x60 en bois pour une observation avec un [smartphone](https://wikifab.org/wiki/Microscope_x60_en_bois_pour_une_observation_avec_un_smartphone)

## Métadonnées

Ce fichier contient des informations supplémentaires, probablement ajoutées par l'appareil photo numérique ou le numériseur utilisé pour le créer. Si le fichier a été modifié depuis son état original, certains détails peuvent ne pas refléter entièrement l'image modifiée.

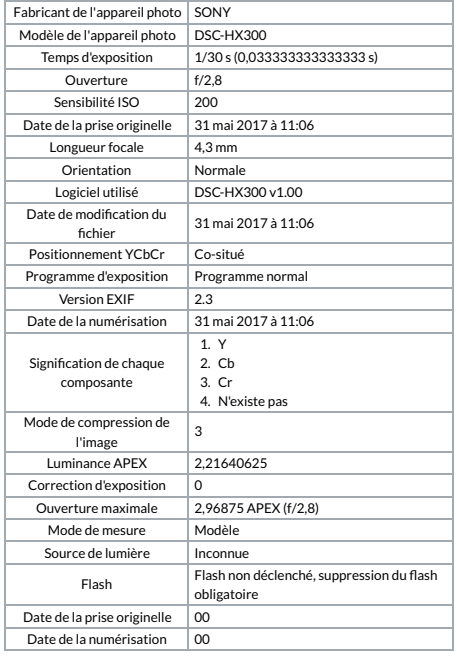

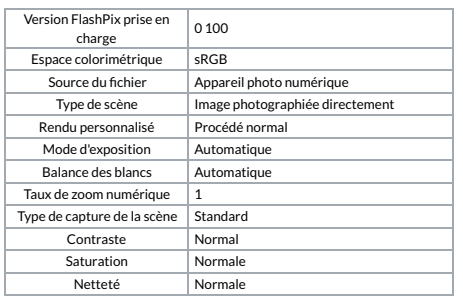